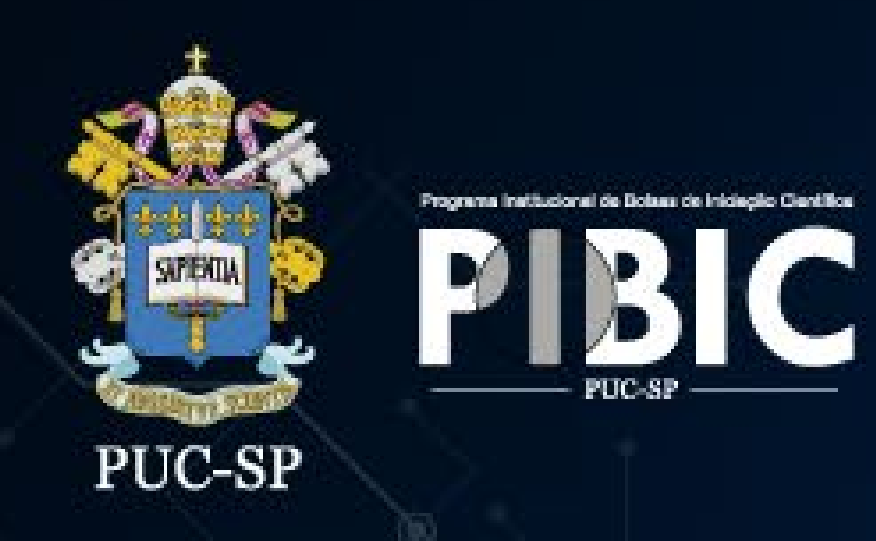

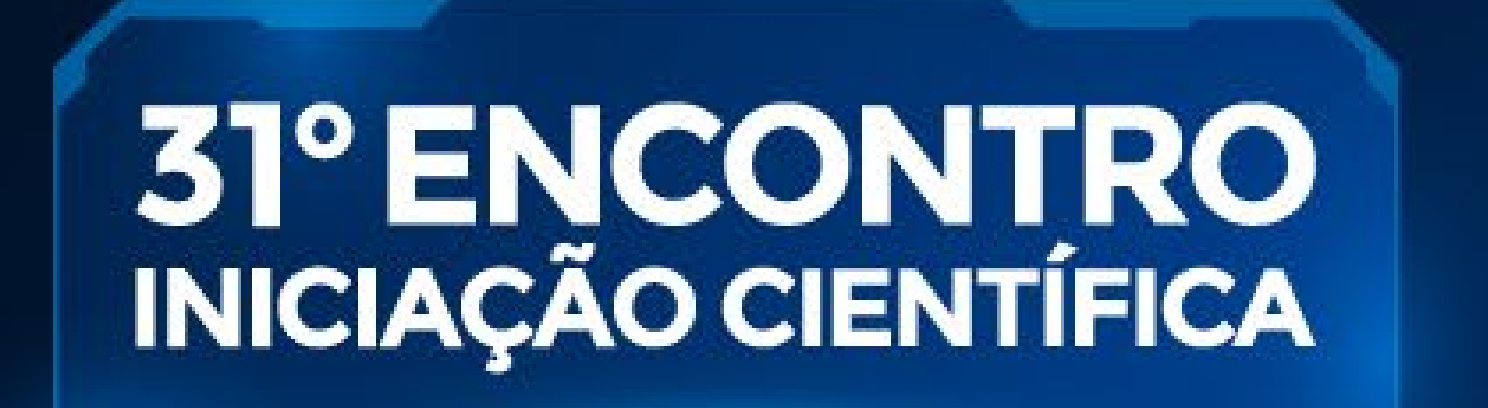

# Ciência e Tecnologia:

Os Grandes Vetores de Transformação da Sociedade

## **TITULO DO TRABALHO**

#### NOME DO ESTUDANTE; NOME DO ORIENTADOR

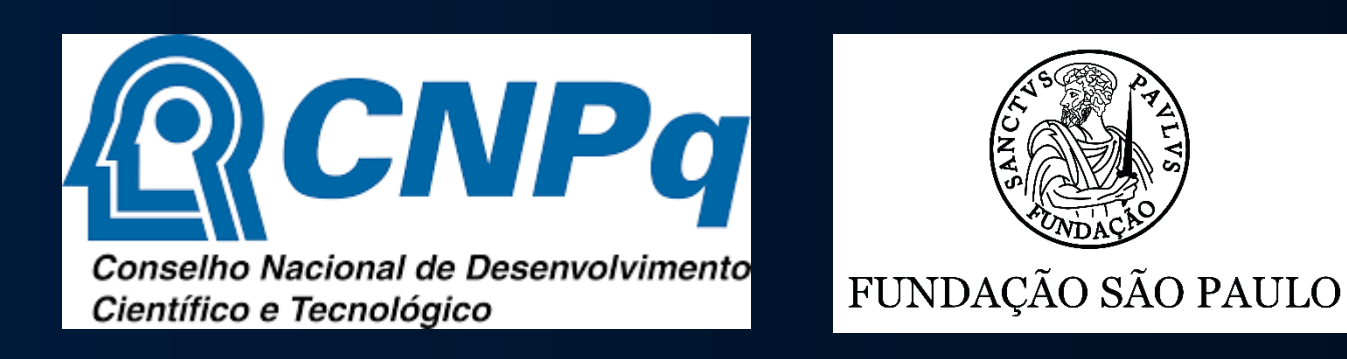

Departamento/FACULDADE/PUC-SP, São Paulo, Brasil – Aluno de IC (PIBIC-CNPq ou PIBIC-CEPE ou sem fomento) emaildoaluno@xxx.com.br, emaildoorientador@pucsp.br

## INTRODUÇÃO

ESCREVA AQUI UMA BREVE INTRODUÇÃO DO SEU TRABALHO

IMAGEM XXXX **<sup>1</sup> <sup>2</sup> <sup>3</sup> 4 <sup>5</sup> <sup>6</sup> <sup>7</sup>**

Se for bolsista CNPq manter o logo acima apenas do CNPq. Se for bolsista CEPE, manter o logo da fundação são Paulo Se for sem fomento, manter sem os logos

## METODOLOGIA E MATERIAIS

• APRESENTE A METODOLOGIA DO TRABALHO DE FORMA CONCISA

### RESULTADOS E DISCUSSÃO

Figura 2: Exemplo de legenda

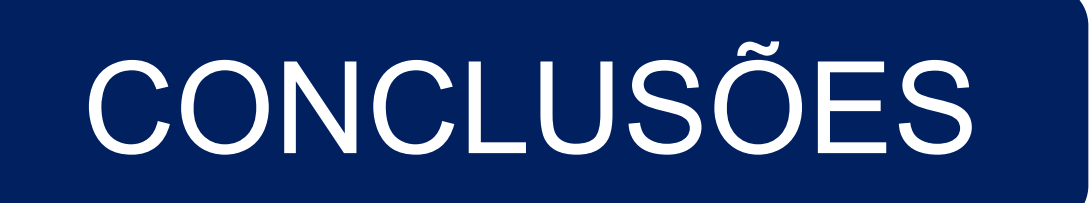

## REFERÊNCIAS

DESCREVA AS PRINCIPAIS CONCLUSÕES DO SEU TRABALHO

Figura 1 – Coloque Legenda Nas Figuras

**1 XXX 2. XXX 3. XXX**

1500,00

2000,00

 $\circledcirc$ 

• APRESENTE OS PRINCIPAIS RESULTADOS E BREVE DISCUSSÃO DOS ACHADOS

Figura 4: Exemplo de legenda

10000 12000

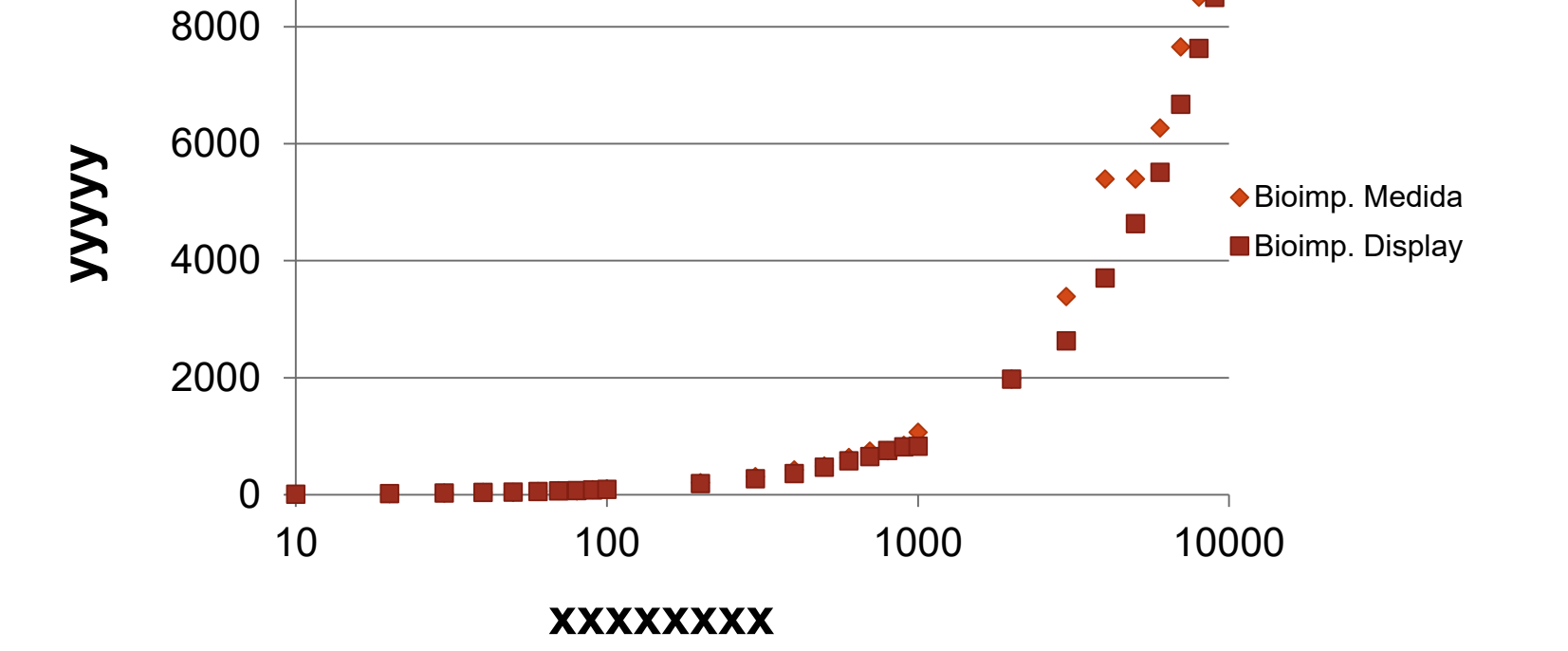

Figura 5: Exemplo de legenda

1000,00 a la literatura que se apresenta de una com-**YYYY** 500,00 0,00 0 2000 4000 6000 8000 10000 12000 **XXXX** Figura 3: Exemplo de legenda • Exemplo de caixa de texto para discussão. Lorem ipsum dolor sit amet, consectetur adipiscing elit, sed do eiusmod tempor incididunt ut labore et dolore magna aliqua. Ut enim ad minim veniam, quis nostrud exercitation ullamco laboris nisi ut aliquip ex ea commodo consequat. Duis aute irure dolor in reprehenderit in voluptate velit esse cillum dolore eu fugiat nulla pariatur. Excepteur sint occaecat cupidatat non proident, sunt in culpa qui officia deserunt mollit anim id est laborum.

1. APRESENTE AS PRINCIPAIS REFERÊNCIAS DO SEU TRABALHO 2. APRESENTE AS PRINCIPAIS REFERÊNCIAS DO SEU TRABALHO 3. APRESENTE AS PRINCIPAIS REFERÊNCIAS DO SEU TRABALHO

#### 4. APRESENTE AS PRINCIPAIS REFERÊNCIAS DO SEU TRABALHO

IMAGEM XXXX

IMAGEM XXXX

• Exemplo de caixa de texto para discussão. Lorem ipsum dolor sit amet, consectetur adipiscing elit, sed do eiusmod tempor incididunt ut labore et dolore magna aliqua. Ut enim ad minim veniam, quis nostrud exercitation ullamco laboris nisi ut aliquip ex ea commodo consequat. Duis aute irure dolor in reprehenderit in voluptate velit esse cillum dolore eu fugiat nulla pariatur. Excepteur sint occaecat cupidatat non proident, sunt in culpa qui officia deserunt mollit anim id est laborum.